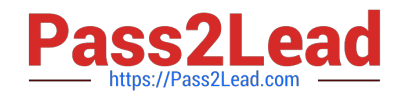

# **HPE6-A78Q&As**

Aruba Certified Network Security Associate

# **Pass HP HPE6-A78 Exam with 100% Guarantee**

Free Download Real Questions & Answers **PDF** and **VCE** file from:

**https://www.pass2lead.com/hpe6-a78.html**

100% Passing Guarantee 100% Money Back Assurance

Following Questions and Answers are all new published by HP Official Exam Center

**C** Instant Download After Purchase

**83 100% Money Back Guarantee** 

- 365 Days Free Update
- 800,000+ Satisfied Customers  $\epsilon$  or

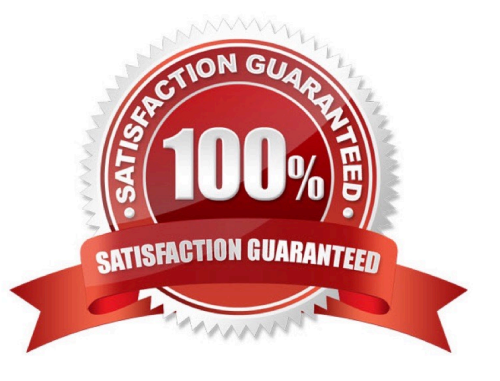

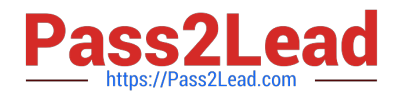

### **QUESTION 1**

What is a benefit of deploying Aruba ClearPass Device insight?

A. Highly accurate endpoint classification for environments with many devices types, including Internet of Things (loT)

- B. visibility into devices\\' 802.1X supplicant settings and automated certificate deployment
- C. Agent-based analysts of devices\\' security settings and health status, with the ability to implement quarantining
- D. Simpler troubleshooting of ClearPass solutions across an environment with multiple ClearPass Policy Managers

Correct Answer: B

# **QUESTION 2**

You have deployed a new Aruba Mobility Controller (MC) and campus APs (CAPs). One of the WLANs enforces 802.IX authentication lo Aruba ClearPass Policy Manager {CPPM) When you test connecting the client to the WLAN. the test falls You check Aruba ClearPass Access Tracker and cannot find a record of the authentication attempt You ping from the MC to CPPM. and the ping is successful.

What is a good next step for troubleshooting?

- A. Renew CPPM\\'s RADIUS/EAP certificate
- B. Reset the user credentials
- C. Check CPPM Event viewer.
- D. Check connectivity between CPPM and a backend directory server

Correct Answer: C

### **QUESTION 3**

What is a Key feature of me ArubaOS firewall?

A. The firewall is stateful which means that n can track client sessions and automatically allow return traffic for permitted sessions

B. The firewall Includes application layer gateways (ALGs). which it uses to filter Web traffic based on the reputation of the destination web site.

C. The firewall examines all traffic at Layer 2 through Layer 4 and uses source IP addresses as the primary way to determine how to control traffic.

D. The firewall is designed to fitter traffic primarily based on wireless 802.11 headers, making it ideal for mobility environments

Correct Answer: B

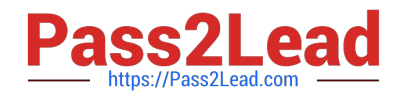

## **QUESTION 4**

You are troubleshooting an authentication issue for Aruba switches that enforce 802 IX10 a cluster of Aruba ClearPass Policy Manager (CPPMs) You know that CPPM Is receiving and processing the authentication requests because the Aruba switches are showing Access-Rejects in their statistics However, you cannot find the record tor the Access-Rejects in CPPM Access Tracker.

What is something you can do to look for the records?

- A. Make sure that CPPM cluster settings are configured to show Access-Rejects
- B. Verify that you are logged in to the CPPM Ul with read-write, not read-only, access
- C. Click Edit in Access viewer and make sure that the correct servers are selected.

D. Go to the CPPM Event Viewer, because this is where RADIUS Access Rejects are stored.

Correct Answer: A

### **QUESTION 5**

You have been asked to rind logs related to port authentication on an ArubaOS-CX switch for events logged in the past several hours But. you are having trouble searching through the logs. What is one approach that you can take to find the relevant logs?

A. Add the "-C and \*-c port-access" options to the "show logging" command.

- B. Configure a logging Tiller for the "port-access" category, and apply that filter globally.
- C. Enable debugging for "portaccess" to move the relevant logs to a buffer.
- D. Specify a logging facility that selects for "port-access" messages.

Correct Answer: A

[HPE6-A78 PDF Dumps](https://www.pass2lead.com/hpe6-a78.html) [HPE6-A78 Practice Test](https://www.pass2lead.com/hpe6-a78.html) [HPE6-A78 Exam Questions](https://www.pass2lead.com/hpe6-a78.html)